# **МИНИСТЕРСТВО НАУКИ И ВЫСШЕГО ОБРАЗОВАНИЯ РОССИЙСКОЙ ФЕДЕРАЦИИ**

**федеральное государственное автономное образовательное учреждение высшего образования «Балтийский федеральный университет имени Иммануила Канта» Высшая школа компьютерных наук и прикладной математики**

# **РАБОЧАЯ ПРОГРАММА ПРАКТИКИ**

**«Учебная технологическая (проектно-технологическая) практика»**

# **Шифр: 01.03.02**

**Направление подготовки: «Прикладная математика и информатика» Профиль: «Искусственный интеллект и анализ данных»**

**Квалификация (степень) выпускника: бакалавр**

Калининград 2023

#### **Лист согласования**

**Составители**: Копытов Г.В., к.ф.-м.н., доцент, Тарачков М.В., ассистент

Рабочая программа утверждена на заседании Ученого совета ОНК «Институт высоких технологий»

Протокол № 4 от «24» января 2023 г.

Председатель Ученого совета ОНК «Институт высоких технологий»

Профессор, д.ф.-м.н. А.В. Юров

Руководитель ОПОП ВО

Е.П. Ставицкая

# **Оглавление**

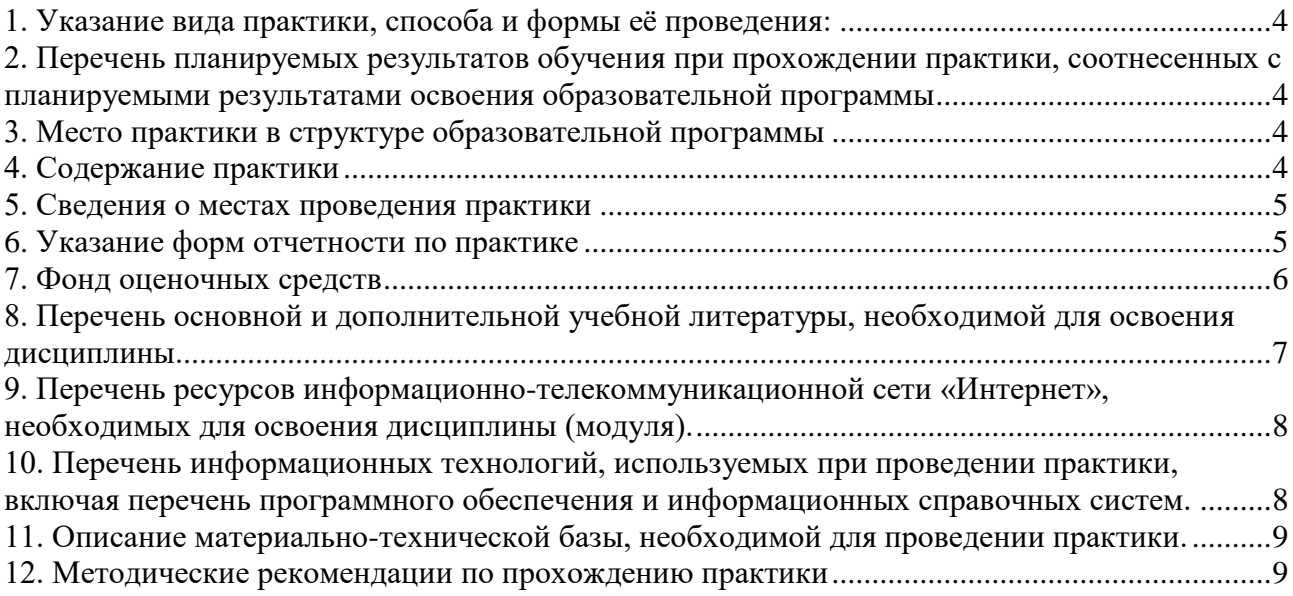

#### <span id="page-3-0"></span>**1. Указание вида практики, способа и формы её проведения:**

Вид практики: учебная.

Тип практики: учебная технологическая (проектно-технологическая) практика.

Способ проведения практики: стационарная.

Форма проведения практики:

2, 4 семестры: дискретно – путем выделения в календарном учебном графике непрерывного периода учебного времени для ее проведения.

### <span id="page-3-1"></span>**2. Перечень планируемых результатов обучения при прохождении практики, соотнесенных с планируемыми результатами освоения образовательной программы**

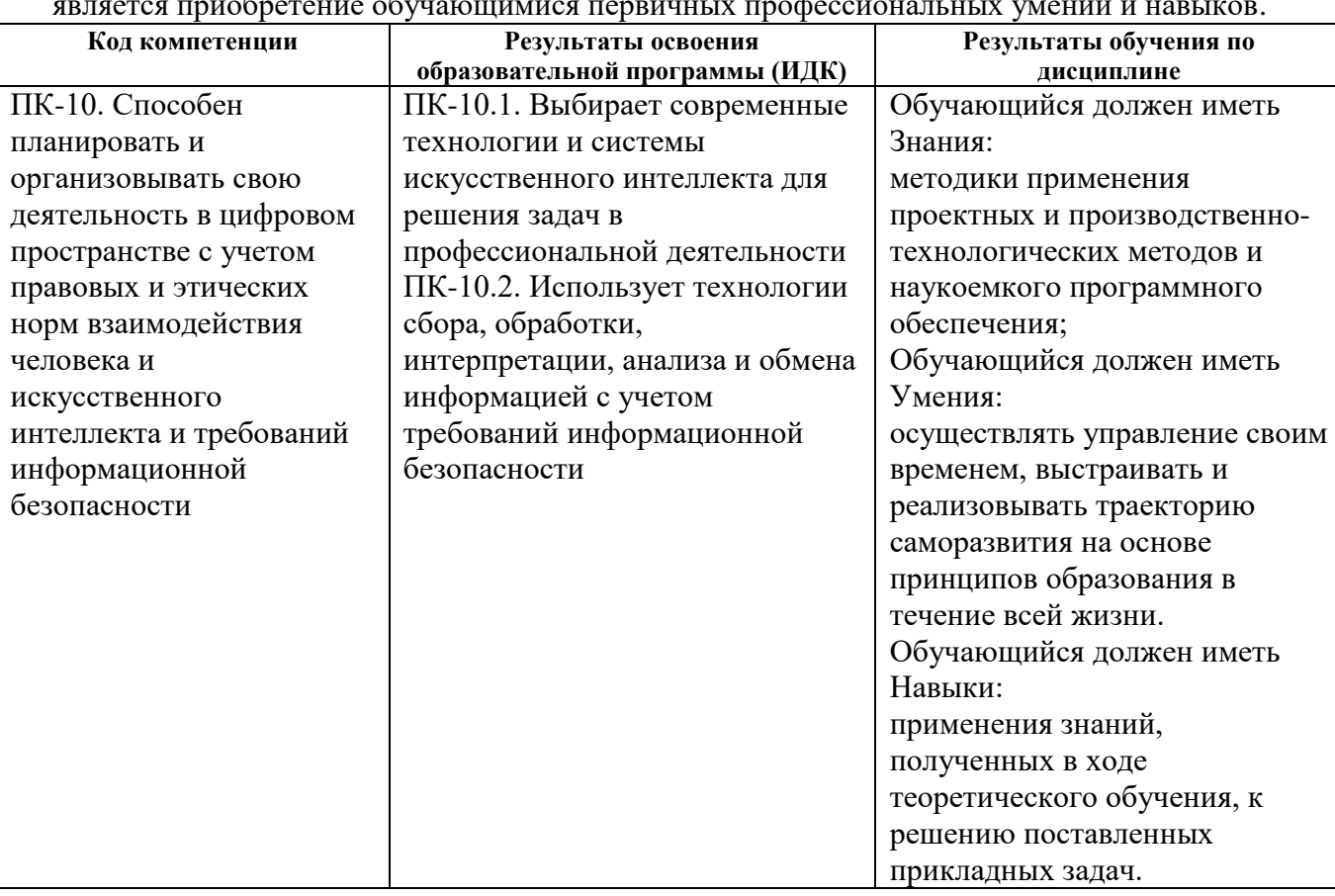

# **Целью** проведения «Учебной технологической (проектно-технологической) практики» является приобретение обучающимися первичных профессиональных умений и навыков.

#### <span id="page-3-2"></span>**3. Место практики в структуре образовательной программы**

«Учебная технологическая (проектно-технологическая) практика» (Б2.О.01(У), Б2.О.02(У)) отнесена к обязательной части Блока 2. Практика.

### <span id="page-3-3"></span>**4. Содержание практики**

Студенты-практиканты выполняют программу учебной технологической практики в соответствии с планом-заданием, полученным от руководителя практики.

По итогам учебной технологической практики в каждом семестре составляется заключительный отчет, который защищается после окончания практики и утверждается руководителем практики. Дневник учебной технологической практики не заполняется.

Студентам-практикантам должна быть предоставлена возможность ознакомиться с научной литературой, которая касается предмета его исследований.

Студенты, проходящие учебную практику, должны иметь доступ к программным комплексам и математическому обеспечению, необходимых для исследований и возможность непосредственных консультаций во время работы со специалистами подразделений.

Практиканты в течение практики работают в течение 3-4 часов в компьютерных классах и лабораториях подразделений.

При прохождении учебной технологической практики студенты изучают:

- математическое обеспечение программных средств и информационных систем;

- приобретают навыки применения математических моделей, методов и алгоритмов, информационных и коммуникационных технологий при разработке программных комплексов.

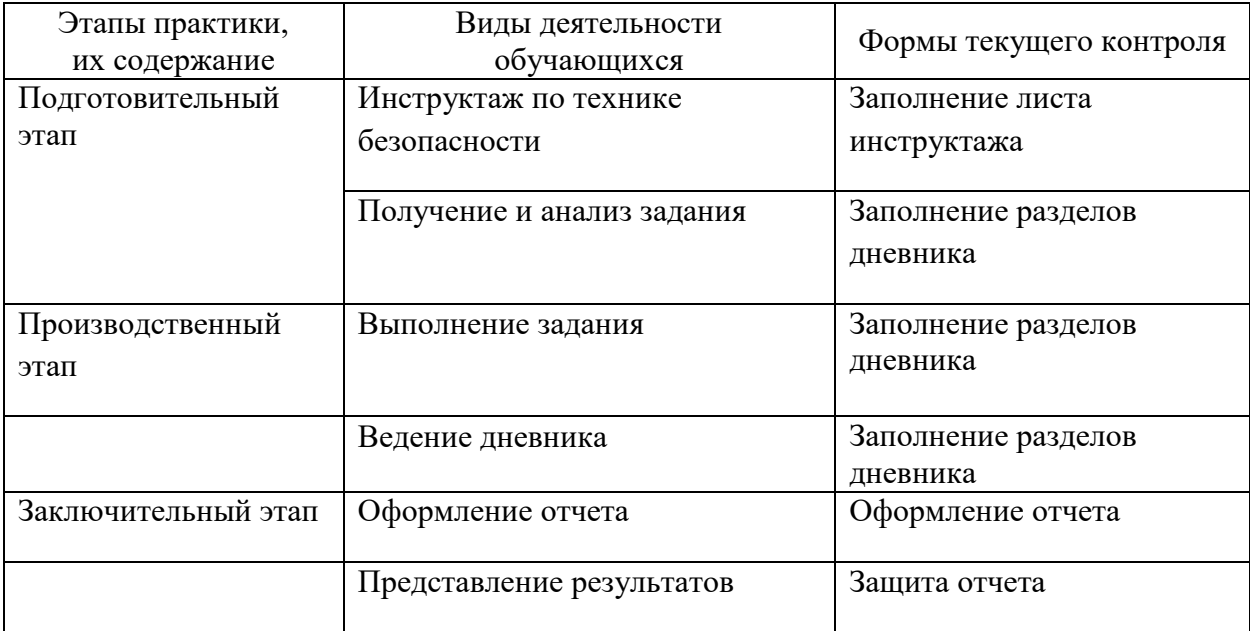

#### <span id="page-4-0"></span>**5. Сведения о местах проведения практики**

Практика проводится непосредственно в образовательной организации, в том числе в ее структурном подразделении, предназначенном для проведения практической подготовки. Для обучающихся с ограниченными возможностями здоровья и инвалидов практика планируется и организуется с учетом особенностей их психофизического развития, индивидуальных возможностей и состояния здоровья.

#### <span id="page-4-1"></span>**6. Указание форм отчетности по практике**

Формой отчётности по итогам учебной технологической практики является составление отчета о прохождении практики,

Отчет сдается научному руководителю, который знакомится с их содержанием, обсуждает с обучающимся итоги практики и ее материалы, дает отзыв о работе обучающегося, ориентируясь на задание практики, отчет о ее прохождении.

В качестве промежуточной аттестации за прохождение практики предусмотрена зачёт с оценкой. Оценка за практику выставляется на основании изучения отчёта студента руководителем учебной технологической практики.

Дневник практики по итогам учебной технологической практики представлять научному руководителю не требуется.

#### **Оформление результатов практики (отчетов, характеристик, дневников)**

По окончании учебной технологической практики студент обязан составить письменный отчет и сдать его руководителю практики. После получения отчёта студента руководитель практики оценивает проделанную в ходе практики работу и дает отзыв на неё.

Отчет о практике должен содержать сведения о конкретной выполненной студентом запланированной работе в период прохождения практики.

Для оформления отчета студенту выделяется в конце практики 2 дня.

#### **Требования, предъявляемые к оформлению отчета по учебной практике**

Отчет по учебной практике должен состоять из Оглавления, Введения, описания Основной части, Заключения, Списка использованных источников.

Описание основной части отчета по учебной практике должно содержать:

– задание на учебную практику, полученное от руководителя;

– описание выполнения заданий, а также текущих поручений руководителя практики.

Рекомендуемый объем отчета не менее 10 страниц. Шрифт Time New Roman, 12-14 пт через 1,5 интервала. Образец титульного листа прилагается (Приложение 1). Переплет отчета может быть произвольным и исключать рассыпание листов.

#### <span id="page-5-0"></span>**7. Фонд оценочных средств**

**Текущий контроль** осуществляется руководителем практики. Руководитель практики контролирует выполнение индивидуального задания, оценивает каждый этап выполнения.

**Промежуточный контроль** осуществляется на дифференцированном зачете. Оценка за практику выставляется на основании изучения отчёта студента руководителем учебной технологической практики.

#### **Критерии выставления оценки по учебной практике**

- оценка «*отлично*» выставляется в том случае, если студент выполнил всю программу учебной технологической практики, показал глубокое и всестороннее знание базовых алгоритмов и основ информатики. Студент умеет применять теоретические знания для решения базовых алгоритмических задач с помощью современных языков программирования. Свободно ориентируется в учебно-методической литературе.

- оценка «*хорошо*» выставляется в том случае, если студент выполнил программу учебной практики и показал достаточное знание базовых алгоритмов и основ информатики. Студент умеет применять теоретические знания для решения базовых алгоритмических задач с помощью современных языков программирования. Хорошо ориентируется в учебнометодической литературе.

- оценка «*удовлетворительно*» выставляется в том случае, если студент в основном выполнил программу учебной практики и показал достаточное знание базовых алгоритмов и основ информатики. Студент умеет применять теоретические знания для решения некоторых базовых алгоритмических задач с помощью современных языков программирования. Ориентируется в большей части учебно-методической литературы.

- оценка «*неудовлетворительно*» выставляется в том случае, если студент не

выполнил программу учебной практики и показал недостаточное знание базовых алгоритмов и основ информатики. Студент не умеет применять теоретические знания для решения базовых алгоритмических задач с помощью современных языков программирования. Слабо ориентируется в большей части учебно-методической литературы или совсем её не знает.

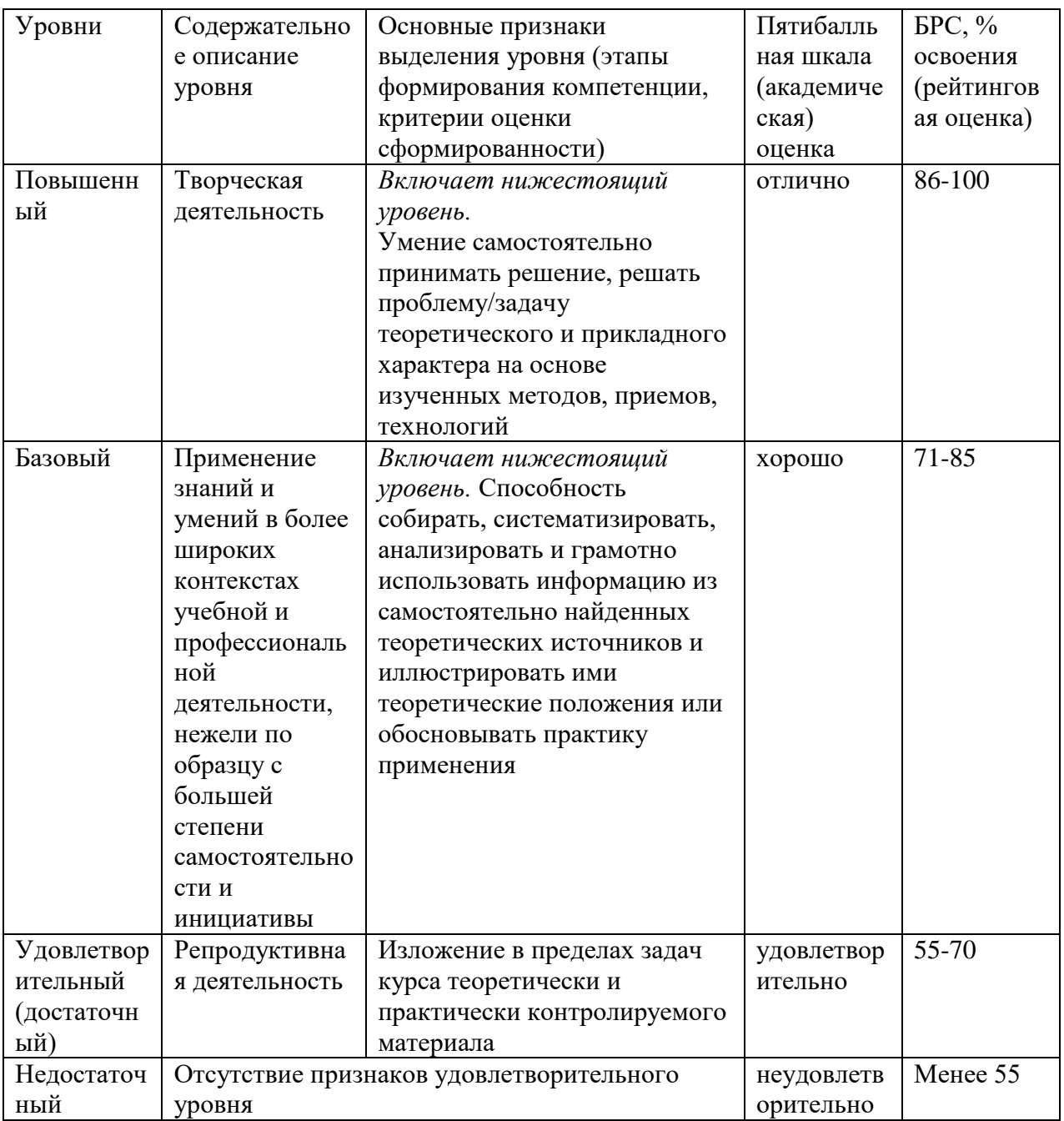

### <span id="page-6-0"></span>**8. Перечень основной и дополнительной учебной литературы, необходимой для освоения дисциплины.**

### **Основная литература**

1. Немцова, Т. И. Программирование на языке высокого уровня. Программирование на языке Object Pascal : учебное пособие / Т. И. Немцова, С. Ю. Голова, И. В. Абрамова ; под ред. Л. Г. Гагариной. — Москва: ФОРУМ : ИНФРА-М, 2020. — 496 с. — (Высшее образование: Бакалавриат). - ISBN 978-5-8199-0901-0. - Текст: электронный. - URL:

<https://znanium.com/catalog/product/1044632> (дата обращения: 20.03.2023). – Режим доступа: по подписке.

2. Шакин, В. Н. Объектно-ориентированное программирование на Visual Basic в среде Visual Studio .NET : учебное пособие / В. Н. Шакин, А. В. Загвоздкина, Г. К. Сосновиков. — Москва: ФОРУМ : ИНФРА-М, 2019. — 398 с. — (Высшее образование. Бакалавриат). - ISBN 978-5-00091-048-1. - Текст: электронный. - URL: <https://znanium.com/catalog/product/1010028> (дата обращения: 20.03.2023). – Режим доступа: по подписке.

## **Дополнительная литература**

- 1. Воронцова, Е. А. Программирование на С++ с погружением: практические задания и примеры кода - Москва: НИЦ ИНФРА-М, 2016. - 80 с. ISBN 978-5-16-105159-7. - Текст: электронный. - URL: <https://znanium.com/catalog/product/563294> (дата обращения: 20.03.2023). – Режим доступа: по подписке.
- 2. Затонский, А. В. Программирование и основы алгоритмизации. Теоретические основы и примеры реализации численных методов: учебное пособие / А.В. Затонский, Н.В. Бильфельд. — 2-е изд. — Москва: РИОР : ИНФРА-М, 2022. — 167 с. — (Высшее образование). — DOI: https: //www.dx.doi.org/10.12737/20468. - ISBN 978-5-369-01195-9. - Текст: электронный. - URL:<https://znanium.com/catalog/product/1860435> (дата обращения: 20.03.2023). – Режим доступа: по подписке.

# <span id="page-7-0"></span>**9. Перечень ресурсов информационно-телекоммуникационной сети «Интернет», необходимых для освоения дисциплины (модуля).**

- НЭБ Национальная электронная библиотека, диссертации и прочие издания
- ЭБС Консультант студента
- ПРОСПЕКТ ЭБС
- ЭБС ZNANIUM.COM
- ЭБС IBOOKS.RU
- Электронно-библиотечная система (ЭБС) Кантитана (https://elib.kantiana.ru/)

### <span id="page-7-1"></span>**10. Перечень информационных технологий, используемых при проведении практики, включая перечень программного обеспечения и информационных справочных систем.**

В процессе практики используются информационные технологии:

Программное обеспечение обучения включает в себя:

- система электронного образовательного контента БФУ им. И. Канта [www.lms-](http://www.lms-3.kantiana.ru/)[3.kantiana.ru,](http://www.lms-3.kantiana.ru/) обеспечивающую разработку и комплексное использование электронных образовательных ресурсов;
- серверное программное обеспечение, необходимое для функционирования сервера и связи с системой электронного обучения через Интернет;
- корпоративная платформа Webinar;
- установленное на рабочих местах студентов ПО: Microsoft Windows 7, Microsoft Office Standart 2010, антивирусное программное обеспечение Kaspersky Endpoint Security.

#### <span id="page-8-0"></span>**11. Описание материально-технической базы, необходимой для проведении практики.**

Для обеспечения качества образовательного процесса необходима следующая материально-техническая база:

- Учебный дисплейный класс учебного корпуса №2 БФУ им.И.Канта, в которых установлены персональные компьютеры с параметрами - Intel Core I3-3220, 3.3 GHz, 4Gb RAM, 1 Tb HDD, 21,5", keyboard,. Mouse, LAN, Internet access. Компьютеры включены в соответствующий домен компьютерной сети БФУ им.И.Канта.
- На данных ПК установлено обычное ПО, а также указанное в разделе 6.1. специализированное ПО.

Для проведения отчетной конференции используются аудитории института/ школы; занятия проводятся с применением компьютера и видеопроектора. На всех компьютерах установлено необходимое программное обеспечение, требуемое в учебном процессе. Образовательная организация обеспечена необходимым комплектом лицензионного программного обеспечения, подлежащего ежегодному обновлению. Типовое программное обеспечение: Microsoft Windows 7, Microsoft Office Standart 2010, антивирусное программное обеспечение Kaspersky Endpoint Security.

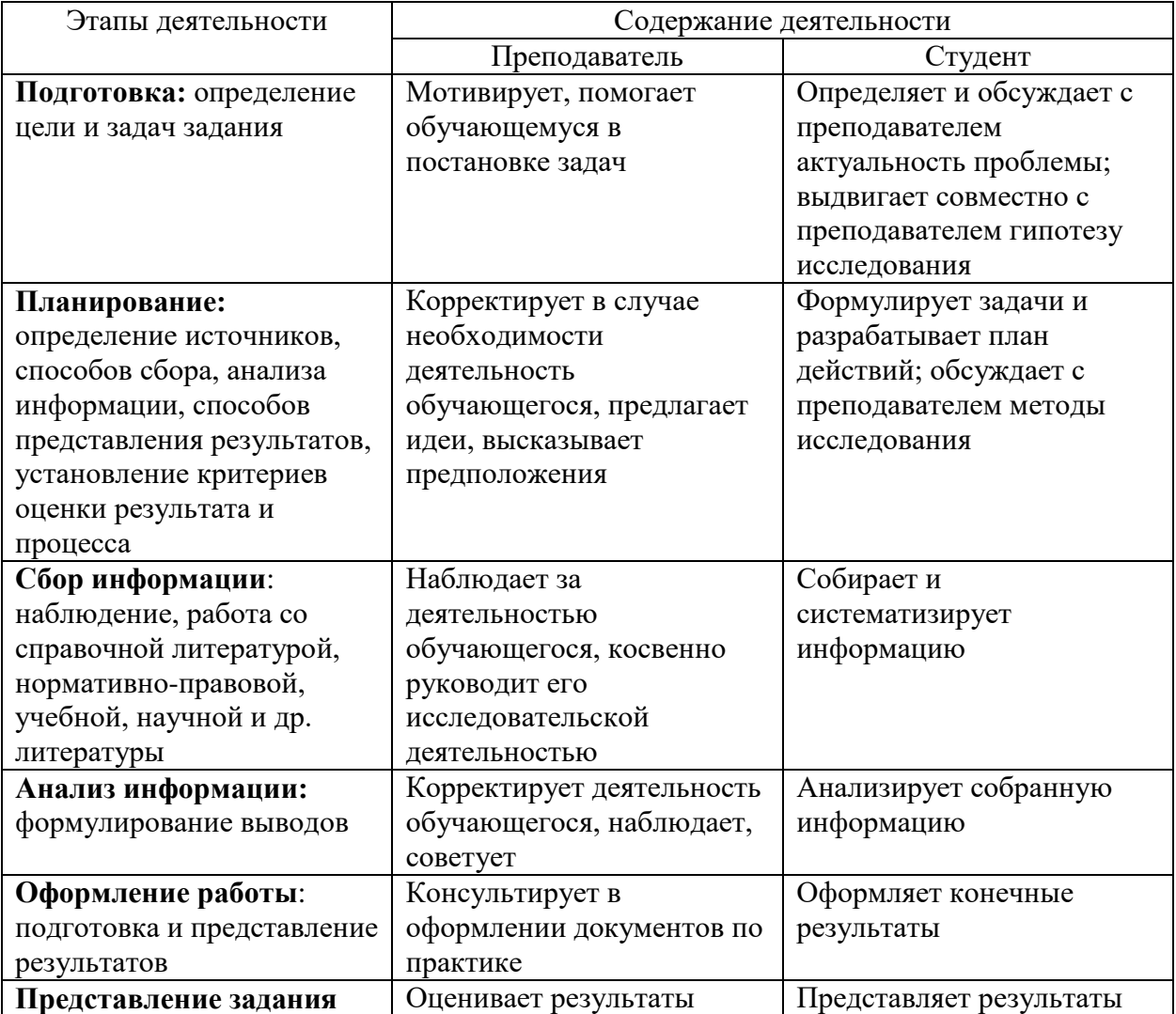

#### <span id="page-8-1"></span>**12. Методические рекомендации по прохождению практики**

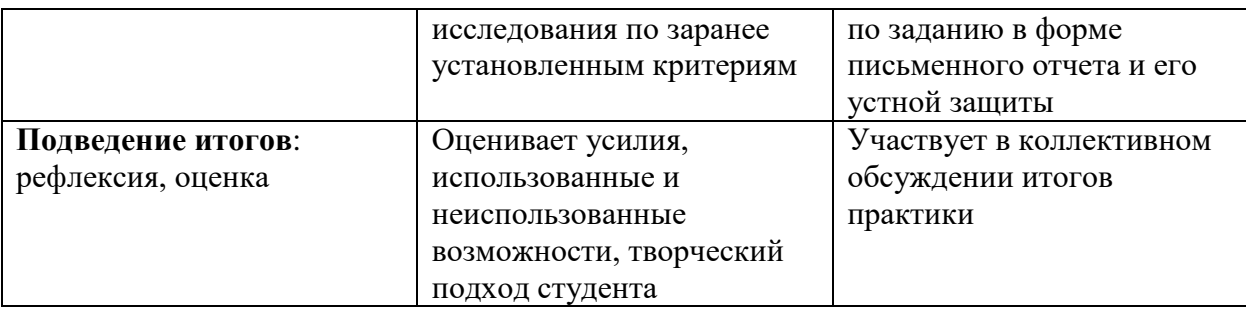

### **Примерная тематика заданий по учебной технологической практике**

## **1 семестр**

Лабораторная работа №1: Начертить блок-схему алгоритма.

Ввести последовательность натуральных чисел  ${A_i}, j=1,..., n$ . Найти произведение чисел, не делящихся на 6, наименьшее из таких чисел, и номер этого числа в последовательности.

Лабораторная работа №2: Начертить блок-схему алгоритма.

Ввести натуральные числа (количество чисел заранее не известно, предполагается, что есть функция, определяющая, пуст ли входной поток). Найти произведение чисел, делящихся на 3 и не делящихся на 5, наибольшее из таких чисел, и номер этого числа в последовательности. Лабораторная работа №3: Начертить блок-схему алгоритма.

Ввести числовую матрицу  ${A_{ii}}i=1,...,n; j=1,...,m$ . Найти сумму произведений элементов строк.

Лабораторная работа №4: Начертить блок-схему алгоритма.

Ввести последовательность натуральных чисел  ${A}$ j}j=1...n. Упорядочить последовательность по невозрастанию суммы цифр числа, числа с одинаковыми суммами цифр дополнительно упорядочить по невозрастанию произведения цифр числа, числа с одинаковыми суммами цифр и одинаковыми произведениями цифр дополнительно упорядочить по невозрастанию самого числа.

Лабораторная работа №5: Начертить блок-схему алгоритма.

Ввести последовательность натуральных чисел  $\{ai\}$ j=1...п. Если в последовательности есть хотя бы одно число, начинающееся цифрой 3, упорядочить последовательность по невозрастанию.

Лабораторная работа №6: Начертить блок-схему алгоритма.

Ввести целочисленную матрицу  $\{Ai\}i=1..n,j=1..m$ . Найти столбец, в котором меньше всего четных чисел, и заменить все элементы этого столбца их квадратами.

#### Лабораторная работа №7:

Дана последовательность натуpальных чисел {Aj}. Hайти произведение чисел, делящихся на 3 и не делящихся на 5, наибольшее из таких чисел и номеp этого числа в последовательности.

Лабораторная работа №8.

Дана целочисленная матрица  $\{Aij\} = 1,...,n; j = 1,...,m$  (n,m <= 20). Найти сумму произведений элементов строк.

Лабораторная работа №9.

Ввести последовательность натуральных чисел  $\{Ai\}=1...n$  (n<=1000). Упорядочить последовательность по невозрастанию суммы цифр числа, числа с одинаковыми суммами цифр дополнительно упорядочить по невозрастанию произведения цифр числа, числа с одинаковыми суммами цифр и одинаковыми произведениями цифр дополнительно упорядочить по невозрастанию самого числа.

Лабораторная работа №10.

Дана последовательность натуральных чисел  $\{a\}\}=1...n$  (n<=10000). Если в последовательности есть хотя бы одно число, начинающееся цифрой 3, упорядочить последовательность по невозрастанию.

# **2 семестр**

### Лабораторная работа №1.

У Васи большая коллекция насекомых. Он давно мечтает о специальных застеклённых ящиках, в которых он мог бы хранить свою коллекцию. И вот, наконец, Вася нашёл на барахолке именно такие ящики! Однако продавец заломил за них несусветную цену. Теперь Васе нужно очень быстро определить, какие из ящиков покупать, чтобы и коллекция в них уместилась, и денег потратить как можно меньше.

Вход: В первой строке входного файла записаны натуральные числа N – количество насекомых в коллекции и K - количество продаваемых ящиков ( $0 \le N \le 106$ ,  $0 \le K \le 25$ ). Во второй строке записаны вместимости ящиков V1, V2, ..., VK ( $1 \le$  V $i \le$  106). В третьей строке в том же порядке записаны стоимости ящиков P1, P2, ..., PK  $(1 \leq P<sub>i</sub> \leq 106)$ .

Выход: Запишите в выходной файл минимальную сумму денег, за которую Вася сможет купить необходимые ему ящики. Если это невозможно, запишите в файл число -1 (минус единица).

### Лабораторная работа №2.

Марк и Максим играют между собой шахматный матч. Вероятность того, что в одной партии победит Марк, равна a/(a+b+c). Вероятность того, что в одной партии победит Максим, равна  $b/(a+b+c)$ . Соответственно вероятность ничьей равна  $c/(a+b+c)$ . Мальчики договорились, что матч будет состоять не более, чем из N партий. Но если кто-то из них вырвется вперёд на K очков, то матч сразу заканчивается. Ваша задача – найти ожидаемую продолжительность шахматного матча.

Вход: Во входном файле записаны пять целых чисел – a, b, c, N, K ( $1 \le a$ , b,  $c \le 106$ ,  $3 \le N \le 10$ 10,  $1 \leq K \leq N$ ).

Выход: Запишите в выходной файл ожидаемое количество партий, которые будут сыграны в матче, с четырьмя дробными цифрами.

### Лабораторная работа №3.

Дан треугольник из чисел. Напишите программу, которая находит наибольшую сумму чисел, расположенных на пути, начинающемся в верхней точке треугольника и заканчивающемся на основании треугольника. Каждый шаг может осуществляться вниз по диагонали влево или вниз по диагонали вправо.

Вход: Входной файл содержит несколько строк. В первой строке записано целое число N (1  $\rm{K}$   $\rm{<}$  100) - количество строк треугольника. В следующих N строках файла содержатся строки треугольника, состоящие соответственно из 1, 2, ..., N чисел. Все числа целые и не превосходят по модулю 1,000,000.

Выход: В выходной файл следует вывести найденную максимальную сумму.

### Лабораторная работа №4.

Васе часто приходится использовать тетради «в клетку». Вася положительно относится к клетчатой бумаге, но только если такая бумага имеет строго квадратную форму. В противном случае, прежде чем использовать бумагу, он разрезает её на квадратные куски.

Пусть, например, лист имеет размер 6 на 7 квадратов, тогда Вася может разделить его на квадратные куски, выполнив 4 разреза:

Но Васе приходится тратить слишком много времени, разрабатывая оптимальный план разрезания бумаги. Помогите Васе – напишите программу, находящую наименьшее количество разрезов, позволяющих разделить лист бумаги заданного размера на квадратные куски.

Вход: Во входном файле записаны два целых числа N и M – размеры листа  $(1 \le N, M \le 100)$ . Выход: Запишите в выходной файл минимальное количество разрезов, позволяющих разделить лист на квадратные куски.

#### Лабораторная работа №5.

Широко известная команда "#ifdef" вышла в финал чемпионата мира по программированию. В финальном турнире, который продолжается K часов, участникам предлагается N задач. Для каждой задачи известно время, за которое команда "#ifdef" может ее решить. Помогите команде выбрать оптимальную последовательность решения задач.

Приложение: Выдержки из регламента командного чемпионата мира по программированию.

\* Побеждает команда, решившая за время турнира наибольшее количество задач.

\*Если две или несколько команд решили одинаковое количество задач, то среди них побеждает команда, имеющая наименьшее штрафное время.

\* За каждую решенную задачу начисляется штрафное время, равное количеству минут, прошедших от начала турнира до момента, когда решение задачи принято проверяющей системой.

\* Штрафное время команды равно сумме штрафного времени за все решенные командой задачи (например, если команда решила первую задачу за 45 минут, вторую задачу за 20 минут и третью задачу за 60 минут, то штрафное время команды равно  $45 + 65 + 125 = 235$ минут).

Вход: В первой строке входного файла записаны целые числа K - продолжительность турнира в часах и N - количество задач  $(1 \le K \le 24, 1 \le N \le 100)$ . В следующих N строках записано по одному целому числу mi - количество минут, необходимых команде для решения i-й задачи (1 ≤ mi ≤ 104).

Выход: Запишите в выходной файл наибольшее количество задач, которое может решить команда в мировом финале и наименьшее штрафное время в минутах, которое она может при этом получить.

### **4 семестр**

Лабораторная работа №1. Баба Яга

Имя входного файла: babajaga.in

Имя выходного файла: babajaga.out

Ограничение времени: 1 секунда

Ограничение памяти: 256 М байт

В некотором царстве, некотором государстве жила-была Баба Яга. Однажды исполнилось Бабе Яге 500 лет, и она решила отпраздновать свой юбилей и позвала гостей: Кощея Бессмертного, Кота Баюна, Лешего, Водяного, Кикимору и других. Было у Бабы Яги *N* волшебных горшочков. Все горшочки абсолютно одинаковы. Каждый горшочек готовит одно из *M* блюд, причём каждое из *M* блюд может быть приготовлено с одинаковой вероятностью (все блюда равновероятны). Баба Яга любит разнообразие блюд на праздничном столе, поэтому она хочет, чтобы во всех горшочках блюда были разные. С какой вероятностью это случится?

Вход

Входной файл содержит целые числа *N* и *M*(1 ≤ N ≤ 9, 1 ≤ M ≤ 9).

Выход

Выходной файл должен содержать вещественное число — вероятность того, что во всех горшочках блюда будут разные. Ответ необходимо вывести с точностью не менее семи знаков после запятой.

Примеры входа и выхода

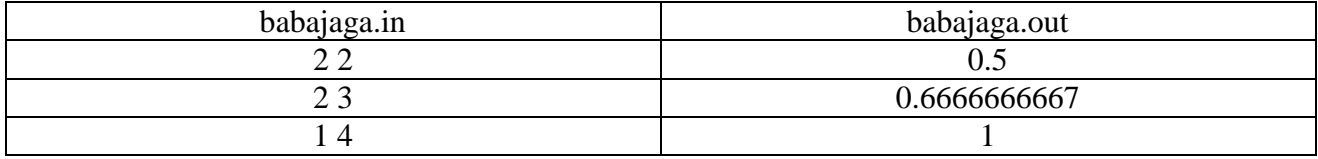

Лабораторная работа №2: Барабанная почта

Имя входного файла: drum.in

Имя выходного файла: drum.out

Ограничение времени: 1 секунда

Ограничение памяти: 256 М байт

Когда-то давно члены одного африканского племени, жившие в разных деревнях, использовали для передачи информации звуковую почту. Чтобы передать сообщение, отправитель бил в барабан в промежутки времени *a<sup>i</sup>* ≤ *t* ≤ *bi*, а получатель слушал и рассказывал жителям своей деревни. Сила звука зависит от погоды — например, во время дождя и грозы звук барабана практически не слышен. Однажды у племени поменялся вождь, и необходимо было оповестить об этом всех жителей племени. Но, как назло, погода в этот день была очень неустойчивая — то дождь, то туман, то ветер, то солнце. Поэтому звуки барабана можно было слышать только в промежутки времени *c<sup>i</sup>* ≤ *t* ≤ *di*. Требуется определить, в какие промежутки времени получатели услышат звук барабана. Вход

Входной файл содержит целое число *N* — количество промежутков [*ai*, *bi*]. Далее следуют *N* пар целых чисел *a<sup>i</sup> b<sup>i</sup>* (1 ≤ *N* ≤ 1000, 0 ≤ *a<sup>i</sup>* < *b<sup>i</sup>* ≤ 10000, *b<sup>i</sup>* < *ai*+1, *i* = 1, …, *N*−1). Далее во входном файле содержится целое число *M* — количество промежутков [*ci*, *di*], — за которым следуют *M* пар целых чисел *c<sup>i</sup> d<sup>i</sup>* (1 ≤ *M* ≤ 1000, 0 ≤ *c<sup>i</sup>* < *d<sup>i</sup>* ≤ 10000, *d<sup>i</sup>* < *ci*+1, *i* = 1, …, *M*−1). Выход

Выходной файл должен содержать целое число *K* — количество промежутков [*ei*, *fi*] — и *K* пар целых чисел *e<sup>i</sup> fi*. Должны выполняться неравенства: *f<sup>i</sup>* < *ei*+1, *i* = 1, …, *K*−1. Промежутки нулевой длины выводить не нужно.

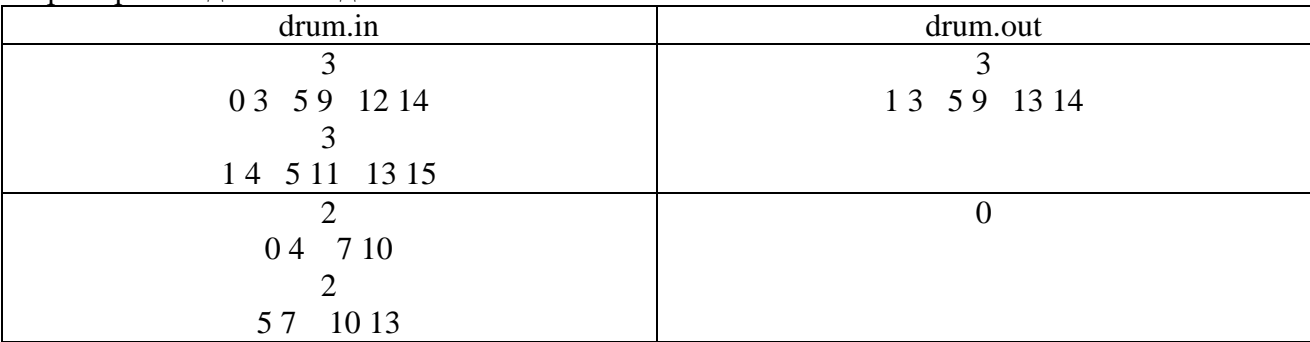

Примеры входа и выхода

Лабораторная работа №3: Круг

Входной файл: circle.in

Выходной файл: circle.out

Ограничение времени: 1 секунда

Ограничение памяти: 64M байт

На плоскости нарисованы *N* кругов и *M* точек. Напишите программу, которая находит круг, внутри которого находится наибольшее количество точек (если точка находится на окружности, она тоже считается находящейся внутри круга).

### Вход

Входной файл содержит несколько строк. В первой строке записаны числа *N* и *M* ( $1 \le N \le$ 1000, 0 ≤ *M* ≤ 1000). В следующих *N* строках записано по три целых числа *Xi*, *Yi*, *Ri* координаты центра и радиус *i*-го круга (-10000 ≤ *Xi*, *Yi* ≤ 10000, 0 ≤ *Ri* ≤ 10000). И в последних *M* строках записано по два целых числа *Xj*, *Yj* - координаты *j*-ой точки (-10000 ≤ *Xi*,  $Yj \leq 10000$ .

### Выход

В выходной файл следует записать номер круга, в котором содержится наибольшее количество точек. Если решений несколько, выведите наименьший номер. Примеры входа и выхода

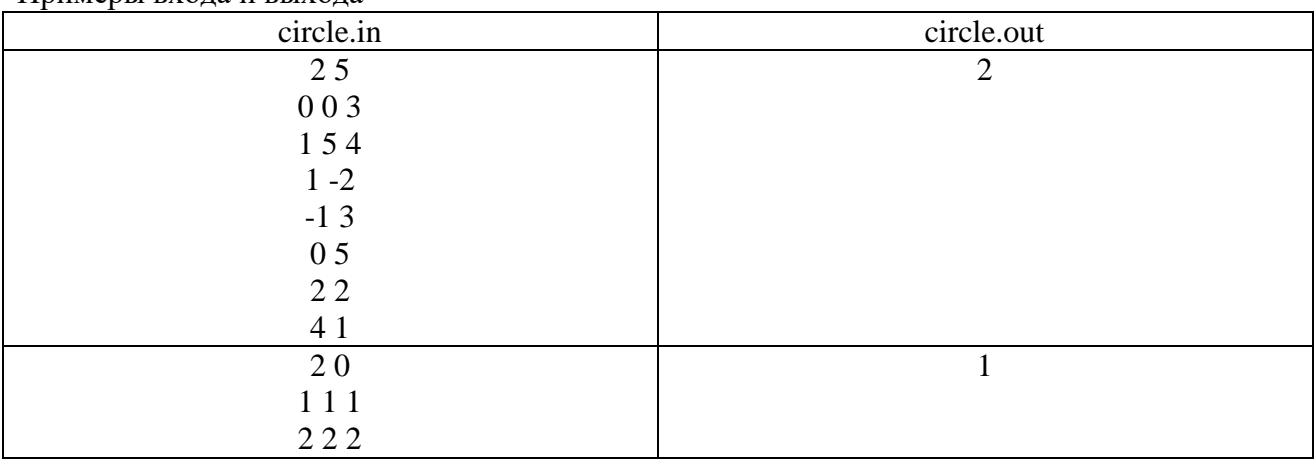

Лабораторная работа №4: Раздел царства

Входной файл: division.in

Выходной файл: divisiont.out

Ограничение времени: 1 секунда

Ограничение памяти: 256 М байт

Тридевятое царство имеет форму прямоугольника со сторонами параллельными координатным осям. Координаты левого нижнего угла прямоугольника равны (1,1), а правого верхнего - (N,M). В каждой точке с целыми координатами расположен город. Таким образом, всего в тридевятом царстве N\*M городов. Из каждого города, кроме пограничных, выходят четыре дороги, ведущие в соседние города, из пограничных городов выходят три или две дороги. Передвигаться по царству можно только по дорогам.

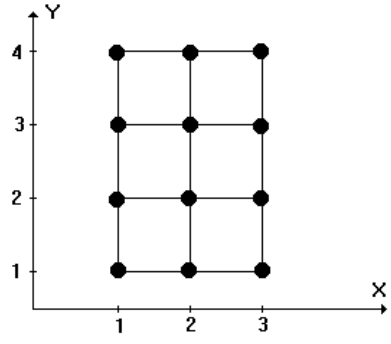

Царь, уходя на пенсию, решил разделить царство между тремя сыновьями (как водится, двое были умные, а третий дурак). Царь отдал первому сыну город А с координатами  $(x_1, y_1)$ , второму сыну - город B с координатами  $(x_2, y_2)$ , а остальные города велел разделить так: если путь от города A до города i короче, чем путь от города B, то город i достанется первому сыну, если путь от города B до города i короче, чем путь от города A, то город i достанется второму сыну. Все остальные города царь отдает третьему сыну. Ваша задача - вычислить количество городов, которые достанутся каждому из сыновей. Вход

В первой строке входного файла записаны целые числа N и M (1 <= N, M <= 1000, N\*M >= 2). Во второй и третьей строках записаны соответственно координаты x<sub>1</sub>, y<sub>1</sub> и x<sub>2</sub>, y<sub>2</sub> (1 <= x<sub>1</sub>,  $x_2 \le N$ ,  $1 \le y_1, y_2 \le M$ ). Точки  $(x_1, y_1)$  и  $(x_2, y_2)$  не совпадают. Выход

Запишите в выходной файл три числа, равных количеству городов, которые достанутся первому, второму и третьему сыну.

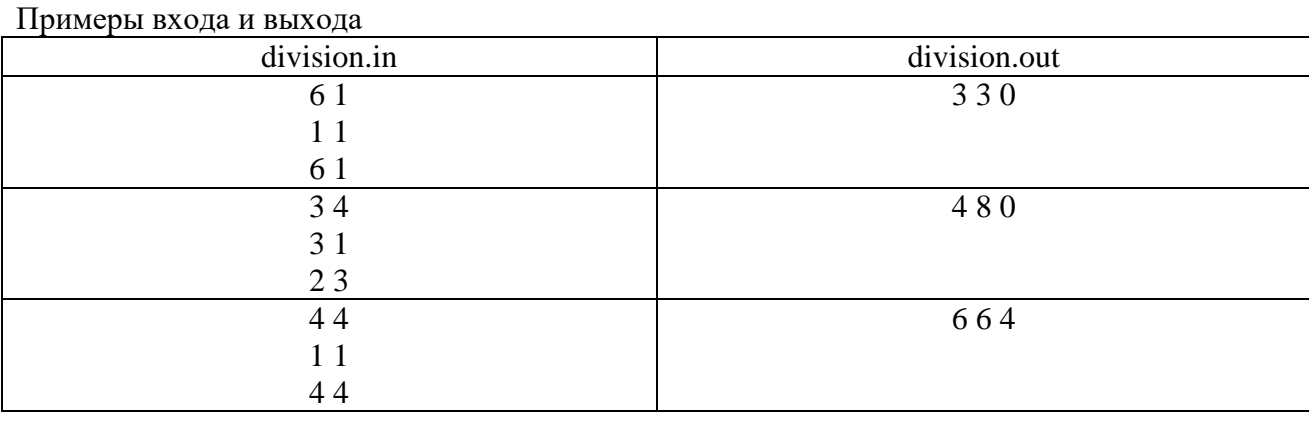

Лабораторная работа №5: Золото

Входной файл: gold.in

Выходной файл: gold.out

Ограничение времени: 1 секунда

Ограничение памяти: 256 М байт

После раздела тридевятого царства в нём в огромных количествах расплодились разбойники. Разбойников так много, что двум разбойничим шайкам часто приходится вместе грабить один торговый караван. Так случилось и на этот раз. Грабёж прошел успешно, было захвачено N золотых слитков весом  $W_1, W_2, ..., W_N$ . Теперь разбойники хотят разделить эти слитки так, чтобы разница в весе золота, доставшегося первой и второй шайке, была минимальна. Помогите разбойникам решить эту задачу. Учтите, что делить слитки на части нельзя!

### Вход

В первой строке входного файла записано целое число N - количество золотых слитков (1  $\le$  $N \le 20$ ). В следующих N строках записано по одному целому числу  $W_i$  - вес i-го слитка (1  $\ll=W_i \ll 10^8$ ).

### Выход

Запишите в выходной файл минимально возможную разницу (неотрицательное число) между весом золота, поученного первой и второй шайкой.

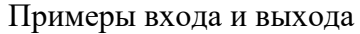

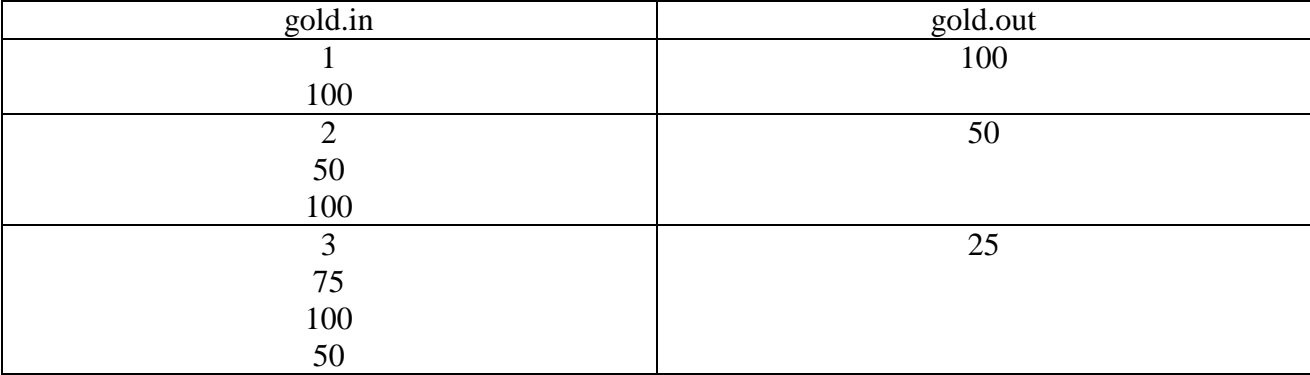